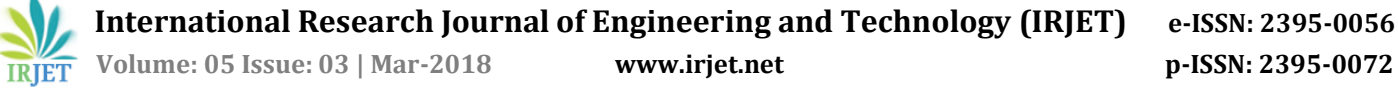

# **Tiffin Services Application and Live Tracking**

## **<sup>1</sup>Jidnyasa Kamble, 2Pratik Ghorpade, <sup>3</sup>Yatin Bhangale, <sup>4</sup>Prof. Ketan Kanere**

*1, 2, 3 Final year (B.E) students, Department of Computer Engineering, Vidyalankar Institute of Technology (Affiliated to Mumbai University) Mumbai. 4. Assistant Professor, Department of Computer Engineering, Vidyalankar Institute of Technology (Affiliated to Mumbai University) Mumbai, India*

---------------------------------------------------------------------\*\*\*---------------------------------------------------------------------

**Abstract -** *In this hustle and bustle of life, people tend to compromise majorly on the kind, quality and amount of food they eat, which in turn causes a number of health issues like obesity, diabetes, hypertension, cancer, etc. Most of the time, people away from home tend to skip meals or eat any kind of fat loaded junk food that they can find easily around them. This is what made Tiffin service providers realize that there is a growing need for Tiffin services. But the delivery of these tifiins is very static(i.e. it delivers the food only at your house). But our project enables the user to select his/her current location ,which is not available in the currnet system i.e the user can change the destination according to where he/she is. Our application also enables the user to track down the tiffin which a person orders. And also payment methods such as COD , wallet will be made available. Hence, making the system adaptable to the user. Here , architecture and modules for "TIFFIN SERVICES APPLICATION AND LIVE TRACKING" have been proposed. The user needs to give location permission to the application and must have cellular data switched on. In this application the current location of the user will be detected and accordingly nearby franchises will be displayed. This is done by using google API's. Day driven menu will be displayed then, user will be directed to the cart followed by payment page. Various API's are used such as Google places , Location Manager, Place finder. For ETA Google distance matrix API is used. This application is not just for ordering home made tiffins but also it integrates other food orderin apps such as Zomato etc.* 

#### *Key Words***:** *Current location , Day-driven menu , Cart , E-wallet , Active tracking , ETA***.**

## **1.INTRODUCTION**

Online food ordering is a process of ordering food from a local restaurant or food cooperative through a web page or app. Much like ordering consumer goods online, many of these allow customers to keep accounts with them in order to make frequent ordering convenient.

A customer will search for a favorite restaurant, usually filtered via type of cuisine and choose from available items, and choose delivery or pick-up. Payment can be amongst others either by wallet or cash, with the restaurant returning a percentage to the online food company. But the current aspect which the customers are concerned about is time . This application will enable the customers to actively track the tiffin. This application is mainly for ordering home made food from the available franchises.

### **1.1 AIMS AND OBJECTIVE**

- To make home made tiffin easily available to users and tracking the vendor for delivery.
- Useful for college students, hostel residents and employees. As the application will provide a platform for ordering a home-made meal on the go.
- The users of the application won't have to worry about the quality of the food, as the food would be as good and hygienic one would expect from his/her home. Also the meal would be easily available at the hands of the application user.
- The estimated time of arrival is determined and hence user can get to know the exact location of the tiffin box.

## **1.2 LITERATURE SURVEY**

Zomato initially named as Foodiebay was started in 2008 by Mr. Deepinder Goyal. It is a restaurant searching platform providing in-depth details with autonomous reviews and ratings. Foodiebay, the initial name was changed to Zomato in November 2010 to increase their reach among people.

To differentiate themselves from their competitors, Zomato concentrated on adding pprox.. 18,000 new places to eat from. Along with they also decorated many special features, such as pointed to particular dishes or opening times".

To be the largest resource in food supply market, Zomato bought urbanspoon, a leading restaurant service providing portal for \$52 million to enter US, Canada and Australia to leverage local insights and experience and to expand their business in overseas seeing the future goal and objective. Marketing Strategy

Global mobile app

Focusing on digital marketing channels for potential customers

Acquire the competitors: To be the largest resource in food supply market, Zomato bought urbanspoon for \$52 million to enter US, Canada and Australia.

### **2. PROPOSED SYSTEM**

It is a 2-way communication application where user's current location will be detected first. And according to his location nearby franchises will be displayed. For this he must give location permission to the application.

By clicking the next button a day wise menu will be shown. And if the user wishes to see other day menu a separate buuton will be kept.

User will be directed to the cart then, where one has to select no. of particulars which he want to order. E-wallet and COD will the payment options given to the user.

The vendor has to first register to the application where he can enter his own menu and the cost of the dish.

As soon as the customer places an order the vendor's application receives a notification that order has been placed. The user's database , vendor's database is being saved in SQlite Database. After placing the order the User can actively track the tiffin.

Proposed system uses N-tier application

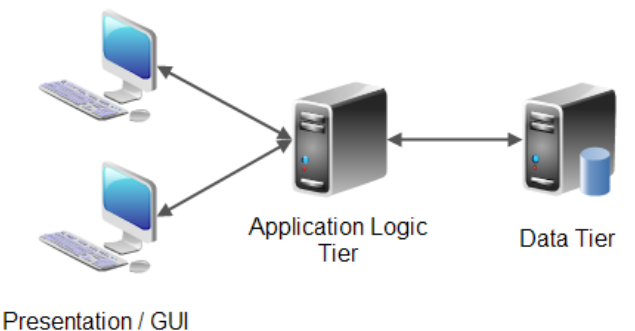

**Tier** 

#### **Fig.1** : N-tier Architecture

N-tier architecture is also called multi-tier architecture because the software is engineered to have the processing, data management, and presentation functions physically and logically separated. That means that these different functions are hosted on several machines or clusters, ensuring that services are provided without resources being shared and, as such, these services are delivered at top capacity. The "N" in the name n-tier architecture refers to any number from 1.

Not only does your software gain from being able to get services at the best possible rate, but it's also easier to manage. This is because when you work on one section, the changes you make will not affect the other functions. And if there is a problem, you can easily pinpoint where it originates.

N-tier architecture would involve dividing an application into three different tiers. These would be the

1. logic tier

This layer coordinates the application, process commands, makes logical decisions and evaluations, and performs calculations . It also moves and processes data between the two surrounding layers.

2. the presentation tier

The topmost level of application is the user interface. The main function of the interface is to translate tasks and results to something the user can understand.

3. the data tier

Here the information is stored and retrieved from the database or file system. The information is the passed back to the logic tier for processing, and then eventually back to the user.

Use Case Diagram :

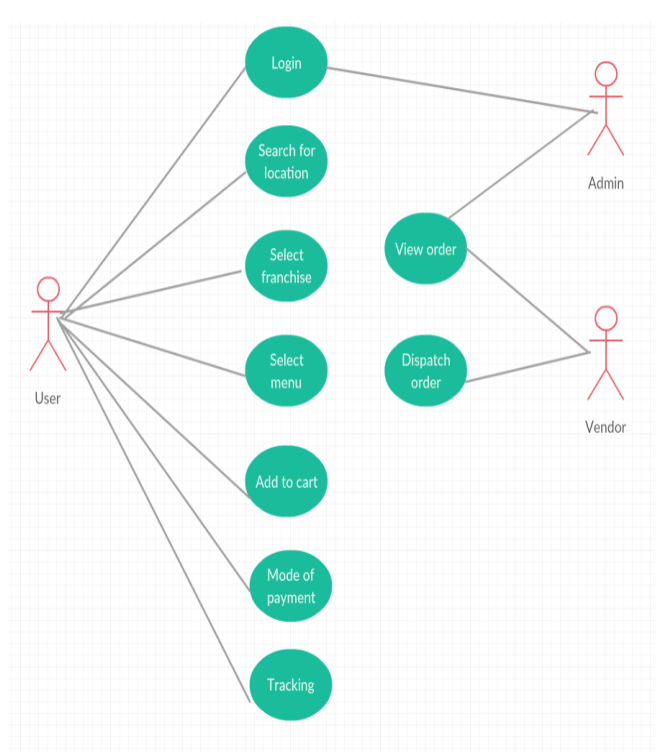

**Fig -2**: Design for user application

Model used : Spiral Model

Spiral Model is a combination of a waterfall model and iterative model. Each phase in spiral model begins with a design goal and ends with the client reviewing the progress. The spiral model was first mentioned by Barry Boehm in his 1986 paper. The development team in Spiral-SDLC model starts with a small set of requirement and goes through each development phase for those set of requirements. The development team adds

Functionality for the additional requirement in everyincreasing spirals until the application is ready for the production phase.

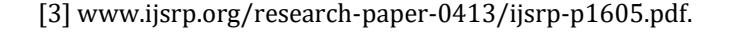

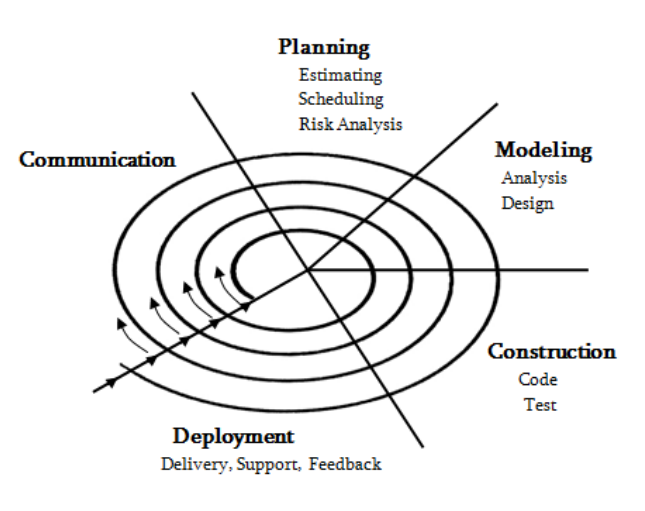

**Fig.3 :** Spiral Model

#### **3. CONCLUSIONS**

The two way home made tiffin services application is useful for both the customer and the vendor. Since, user can order his homemade tiffin at his doorstep or where ever he is. And the vendor will attract lots of customers which results in their profit.

#### **ACKNOWLEDGEMENT**

Before we get into thick of things, we would like to add few words of appreciation for the people who have a part of this project right from its inception. This writing of this project has been one of the significant academic challenges. We have faced without the support, patience and guidance of the people involved, this task would not have been completed. It is to them we owe by deepest gratitude.

It gives us immense pleasure in presenting this project report on this platform. It has been our privilege to have a project guide who has assisted us from the commencement of this project. The success of this project result of sheer hard work and determination put in by us with the help of our guide.

#### **REFERENCES**

[1].https://www.google.co.in/search?source=hp&ei=Var wWdeoDInD0gSrtJOgDg&q=literature+survey+for+zomato& oq=literature+survey+for+zomato&gs\_l=psyab.3...2041.10158.0.10567.0.0.0.0.0.0.0.0..0.0....0...1.1.64.psyab..0.0.0....0.IXKFyZ9qZ3s

[2] [Aug. 23, 2013]. OASIS. (2007, April.), "Web Services Business Activity (WSBusinessActivity) Version 1.1," Available: http://docs.oasisopen. org/ws-tx/wstx-wsba-1.1 spec-os.pdf